## **INTRODUCTION**

When deriving ADaM from SDTM, the standardization provides more efficiency in terms of standardized programs and codes as the SAS programs are reusable. However, in practice, most of time, program preparation starts when data collection is still ongoing. Thus, some raw datasets are empty or some variables have null values. When SDTM datasets are created, the corresponding SDTM domain or records will not be created. Thus, the ADaM programs cannot derive some variables from those domains due to lack of data. Those domains or records should be available had all the data been collected. Therefore, the programmers need to check the new SDTM data every time when the database is retrieved so that the ADaM programs can be updated right after. That is time consuming. Sometimes, the worst is the programmers may forget to check the data and do not realize that additional SDTM data panels or values are generated. To avoid that, during the ADaM program preparation stage before all data is collected, the programmers need to consider all situations in advance no matter if the domain or values exists or not. SUPP-- and CO are the two particular domains that may not exist or only have partial data in the early program preparation stage. This paper will discuss the issues caused by partial SUPP-- or missing SUPP-- and CO and provide SUPP Dataset

When data collection is still ongoing.

- SUPP-- may only include part of the non-SDTM variables defined in CRF
- Sometime, SUPP-- may even not exist.
- Therefore, log file then may have warning or error message when creating ADaM datasets
- The ADaM datasets may miss some variables that will cause difficulty for TFL program preparation

### Sample CRF: Location of Reactio Face

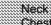

```
Chest
Other, Specify: __________________
```
4 variables AELOC1, AELOC2, AELOC3, and AELOCOTH for the locations are required in ADAE.

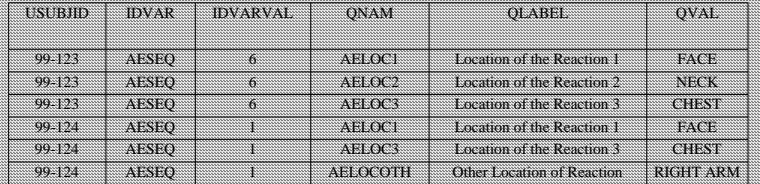

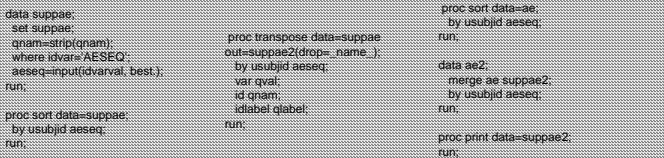

Obs USUBJID AESEQ AELOC1 AELOC2 AELOC3 AELOCOTH

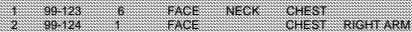

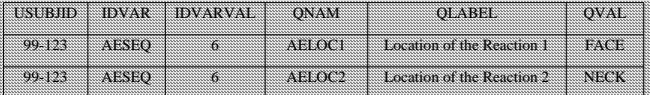

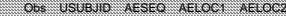

1 99-123 6 FACE NECK

- Program SAS log has note "variable is uninitialized".
- Two variables AELOC3 and AELOCOTH specified in CRF may be missed in ADAE.
- Programs for TFLs cannot be prepared and tested smoothly because of missing variables in dataset. Proc contents data=work\_all\_out=content nodetails noprint ;

- Create an empty dataset ADAE using ATTRIB statement with all variables.
- Concatenate the empty dataset ADAE and AE2 to get final ADAE dataset

### data adae; attrib

STUDYID label='Protocol Number' length=\$100 AELOC1 label=' Location of the Reaction 1' length=\$20 AELOC2 label=' Location of the Reaction 2' length=\$20 AELOC3 label=' Location of the Reaction 3' length=\$20 AELOCOTH label=' Other Location of Reaction' length=\$20 retain character '';

stop; run;

data &var;

• Use data steps and macro instead of using PROC TRANSPOSE.

%macro supp(var=, label=);

set suppae; where qnam="&var" ; &var=qval; label &var="&label" ;

keep usubjid aeseq &var; run; proc sort data=&var;

%supp(var=AELOC1, label=Location of the Reaction 1); %supp(var=AELOC2, label=Location of the Reaction 2); %supp(var=AELOC3, label=Location of the Reaction 3); %supp(var=AELOCOTH, label=Other Location of Reaction);

data suppae2; merge aeloc1 aeloc2 aeloc3 aelocoth; by usubjid aeseq; run; proc print data=suppae2;

run;

by usubjid aeseq; %mend;

run;

Obs USUBJID AESEQ AELOCA AELOCA AELOCATH

1 99-123 6 FACE NECK

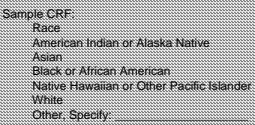

- SUPPDM may not exist when ADSL programming starts as on subjects have other race before DB lock
- If programmer chooses to ignore SUPPDM, she/he need to check if SUPPDM exists during each run.

data &var; length usubjid &var \$200; usubjid=";

run;  $0$ cand;

run; %end;

- The worst case is SUPPDM is generated at DB lock but the programmer forgets to include them in ADSL program. Therefore, other race will be missing in ADSL.
- ADaM dataset programs need to handle SUPP data no matter if it exists or not to avoid future programming problems as long as those variables are collected in CRF. %if &n=0 %then %do;

%macro supp(rdomain=, var=, label=); %let rdomain=%upcase(&rdomain); %let var=%upcase(&var)

proc sql noprint;

from content

 $\sim$ 

run;

select count(memname) into: n where memname="SUPP&rdomain";

&var=''; label &var="&label" ; %else %do; data &var; set supp&rdomain; where qnam="&var" ; &var=qval; label &var="&label" ; keep usubjid &var;

### proc sort data=&var; by usubjid; run; %mend; %supp(rdomain=DM, var=RACEOTH, label=Other Race); proc sort data=dm;

by usubjid; run;

data dm2; merge dm(in=a) raceoth; by usubjid ; if a; run;

proc print; run;

## **From SDTM to ADaM**

## **Co dataset dan k**

CO is another dataset that always does not exist and causes the same problem described above. Another SAS macro was developed to merge back the CO dataset to its related main domain.

%macro co (mdsn=, domain=); %let domain=%upcase(&domain); proc contents data=work.\_all\_ out=content nodetails noprint ; run; proc sql noprint; select count(memname) into: n from content where memname='CO';  $\cdots$ %if &n=0 %then %do; data co; length coval coval1 coval2 usubjid \$200; set &mdsn; coval=''; coval")  $\ddot{\text{a}}$ domain.seq $\ddot{\text{a}}$ usubjid=''; label coval='Comment' coval1='Comment' coval2='Comment'; keep usubjid &domain.seq coval coval1 coval2; run; %end; %else %do; data co; run; %end; run; %mend;

set &protlib..co; where rdomain="&domain" and idvar="&domain.SEQ"; &domain.seq=input(idvarval,best.); drop coseq domain idvar idvarval rdomain studyid; proc sort data=co; by usubjid &domain.seq ; %co(mdsn=ex, domain=EX);

# **Delete Empty Permissible Variable**

Drop permissible variables created in above SAS programs but no any data collected at DB lock

data ...null . set ex; array b(\*) \_character\_; call symputx('char', dim(b)); run; data \_null\_; set ex end=last; length dropvar \$100; array b(\*) \_character<br>array bm(\*) y1-y&char (&char\*0);<br>do i=1 to &char if b(i) ne '' then bm(i)=1; end; if last then do; do i=1 to &char; if bm(i)=0 and index(upcase(vname(b(i))), 'COVAL') then dropvar=compbl(dropvar||' '||vname(b(i))); end; call symput('drop', dropvar); end; run;

The macro variable &DROP will have a list of missing COVAL variables.

In the CDISC SDTM Implementation Guide, some empty datasets and permissible variables that contain null values will not be submitted. Thus, some SDTM domains or values in SUPP- may not exist before all data are received. That will result in programming difficulty when we derive ADaM datasets. We discussed problems caused by relationship datasets SUPP-- and CO and provided out solution with SAS codes. There may be other problems when creating ADaM datasets from SDTM. We welcome further discussion.

Suwen Li **Everest Clinical Research Services, Inc.** 675 Cochrane Drive Suite 408, East Tower Markham, Ontario, Canada L3R 0B8 Tel. 905.752.5253 Fax 905.752.5223